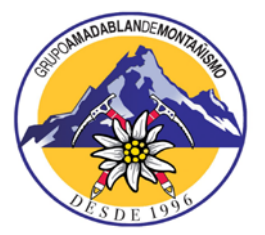

**PRÁCTICAS DE ESCALADA DEPORTIVA ROCÓDROMO MUNICIPAL PARACUELLOS DE JARAMA**

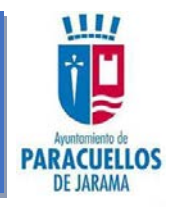

## **INSCRIPCIÓN – AUTORIZACIÓN**

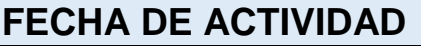

## **DATOS DEL PARTICIPANTE**

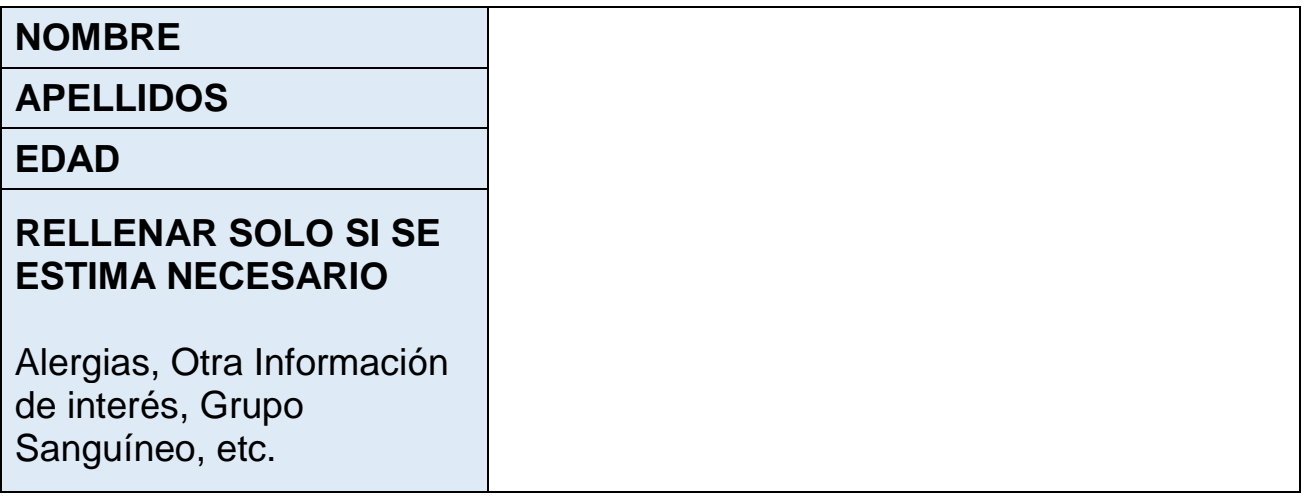

## **DATOS DE PADRE/MADRE/TUTOR**

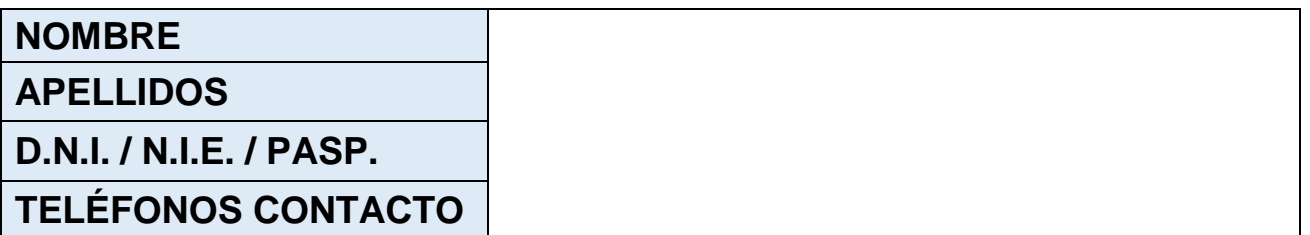

## **LEY DE PROTECCIÓN DE DATOS DE CARÁCTER PERSONAL REGLAMENTO (RGPD) 2016/679**

*Por el presente, el abajo firmante, como Padre/Madre/Tutor Legal del INSCRITO, AUTORIZO al mismo a realizar la Actividad "Prácticas de Escalada en Rocódromo", a realizar en el Rocódromo Municipal de Paracuellos de Jarama, estando informado de ellas, siendo principalmente, escalada en muro en top-rope y boulder. El Grupo Amadablan de Montañismo en sus actividades recopila documentos video-fotográficos para su visionado interno y archivo histórico de los eventos que realiza, así como para la entrega puntual y parcial a Organismos Oficiales Colaboradores para su valoración y documentación en actividades subvencionadas. También tendrán acceso a los mismos los participantes en la actividad para su uso exclusivo y particular, estando DESAUTORIZADO tanto a los particulares como Organismos Oficiales Colaboradores la exposición pública y la difusión de parte o de la totalidad de los documentos incluido internet y en redes sociales. Respecto de los datos facilitados, en todo momento podrá ejercer el derecho de acceder al fichero donde se encuentran los mismos, pudiendo ejercitar los derechos de rectificación, cancelación, oposición y cualquier otro contenidos en la Ley Orgánica, 15/1999, de 13 de diciembre, de Protección de Datos de Carácter Personal y legislación concordante.*

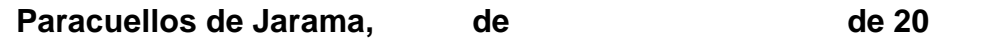

**(FIRMA)**

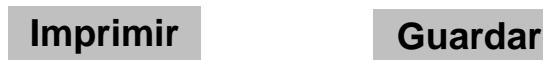

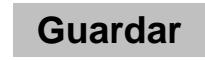